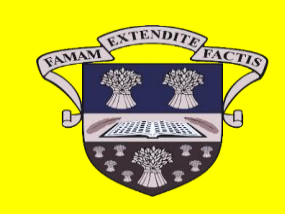

 **'Ellon Academy On-Line Lockdown Learning' - Week Beginning 15.06.2020**

## **Pupils should communicate with their subject teachers through Google Classroom or Teams, if at all possible.**

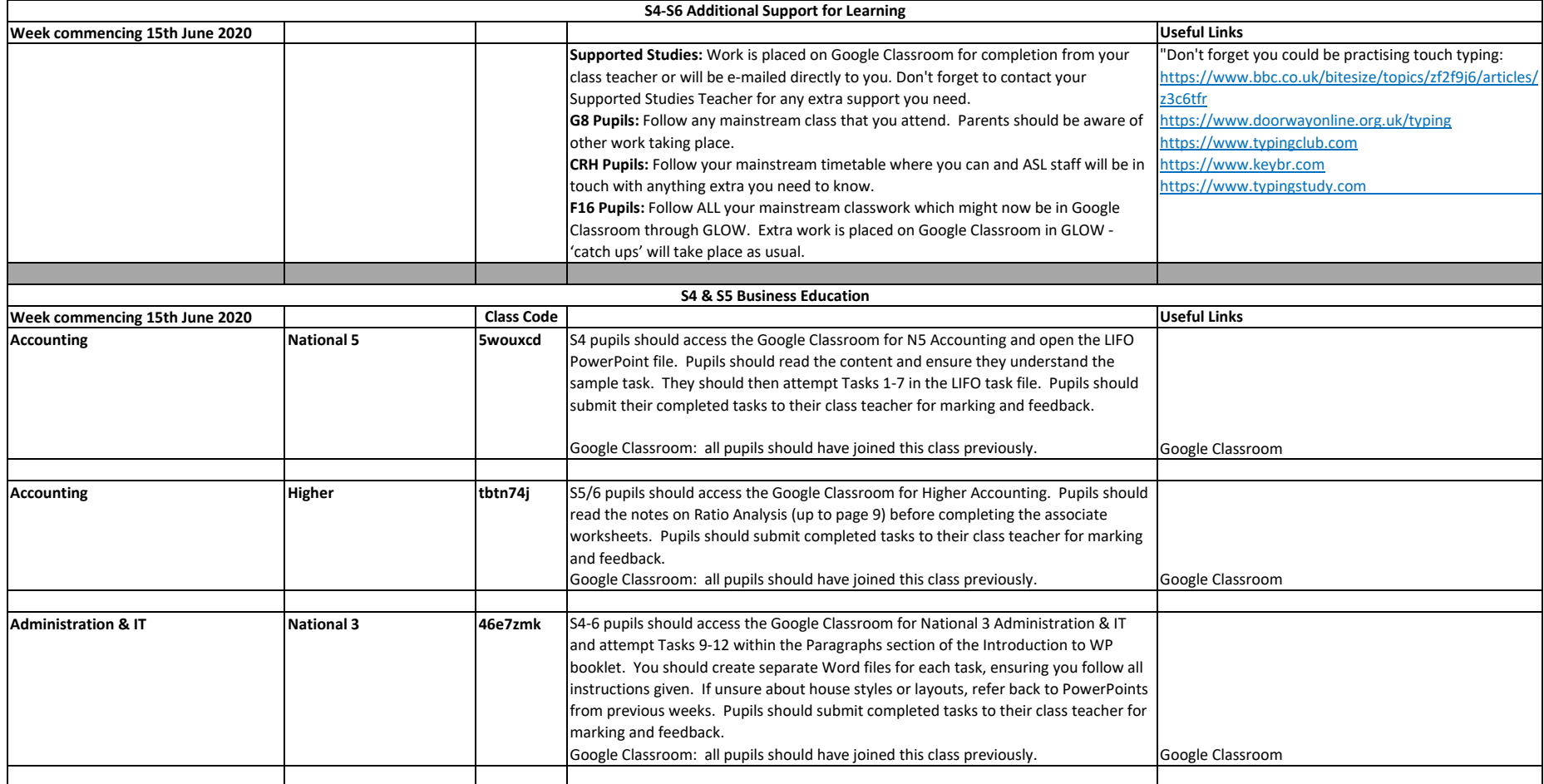

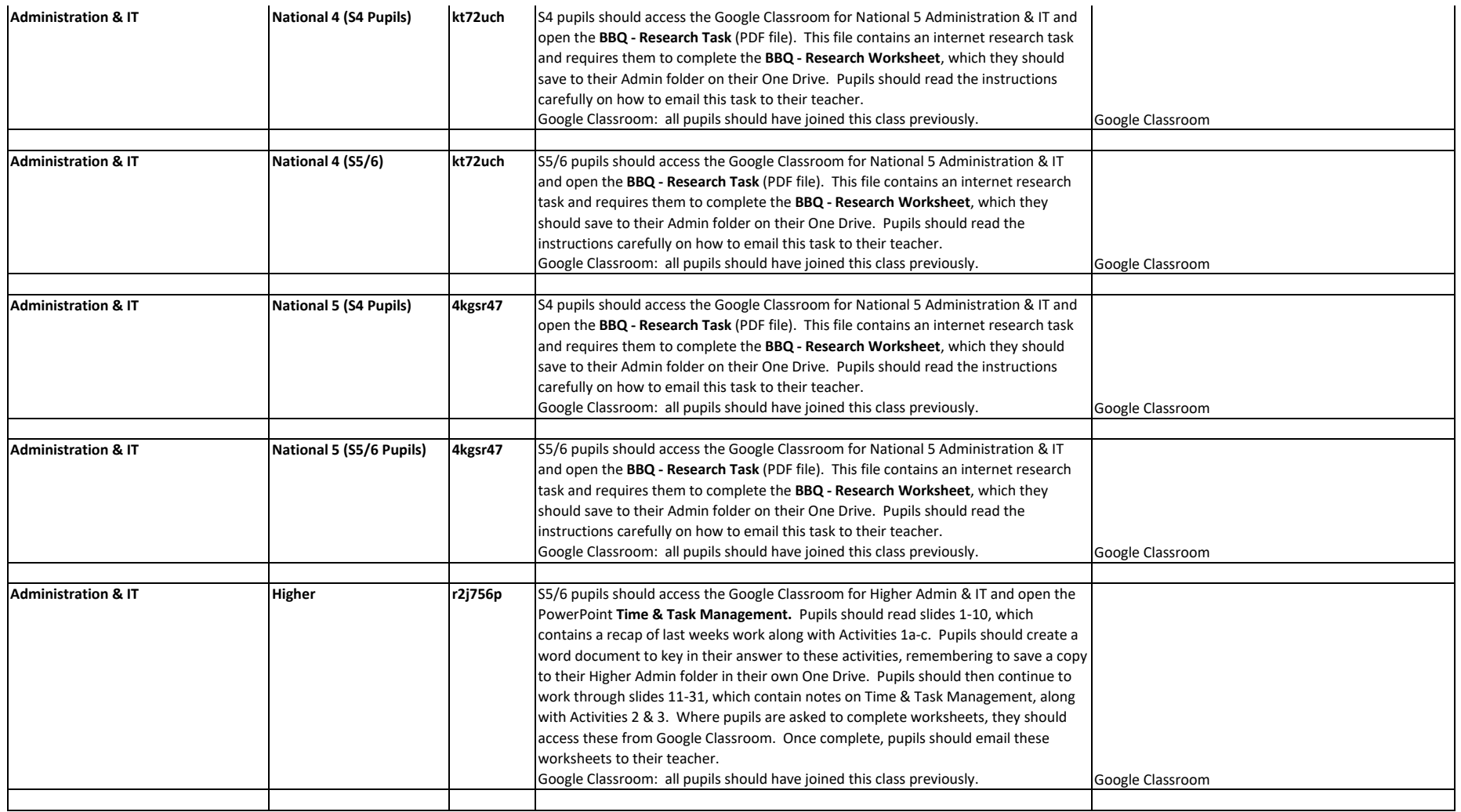

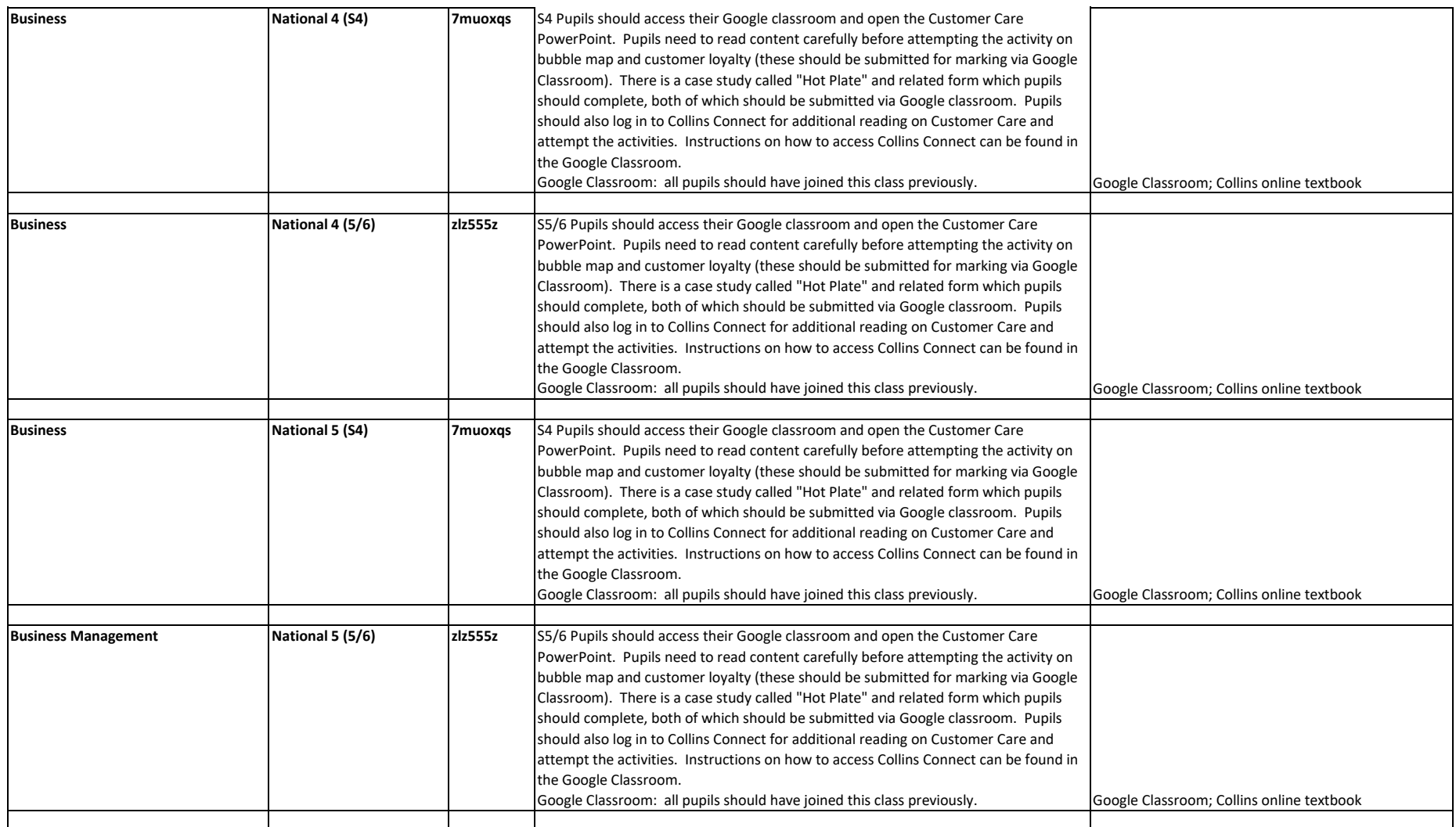

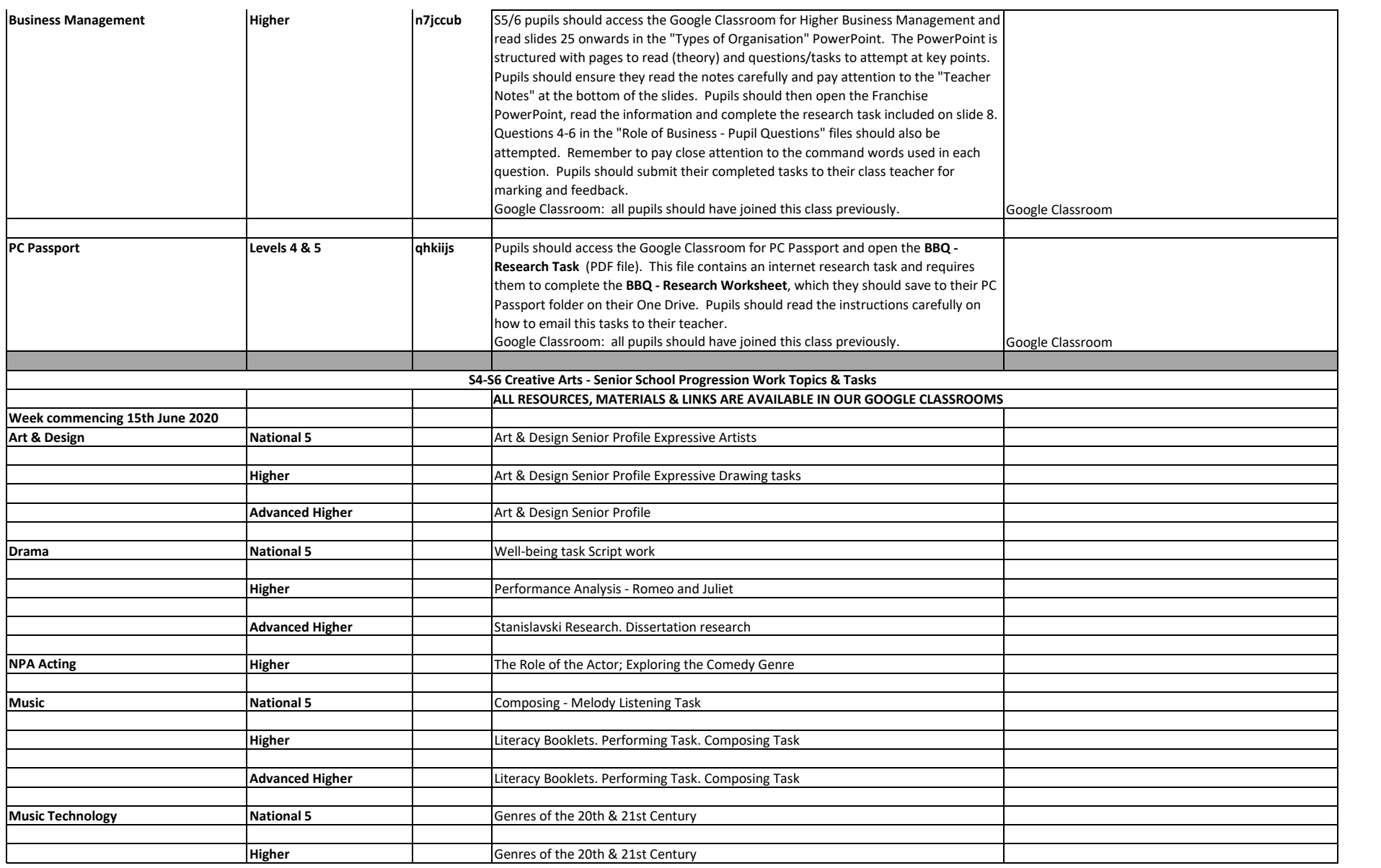

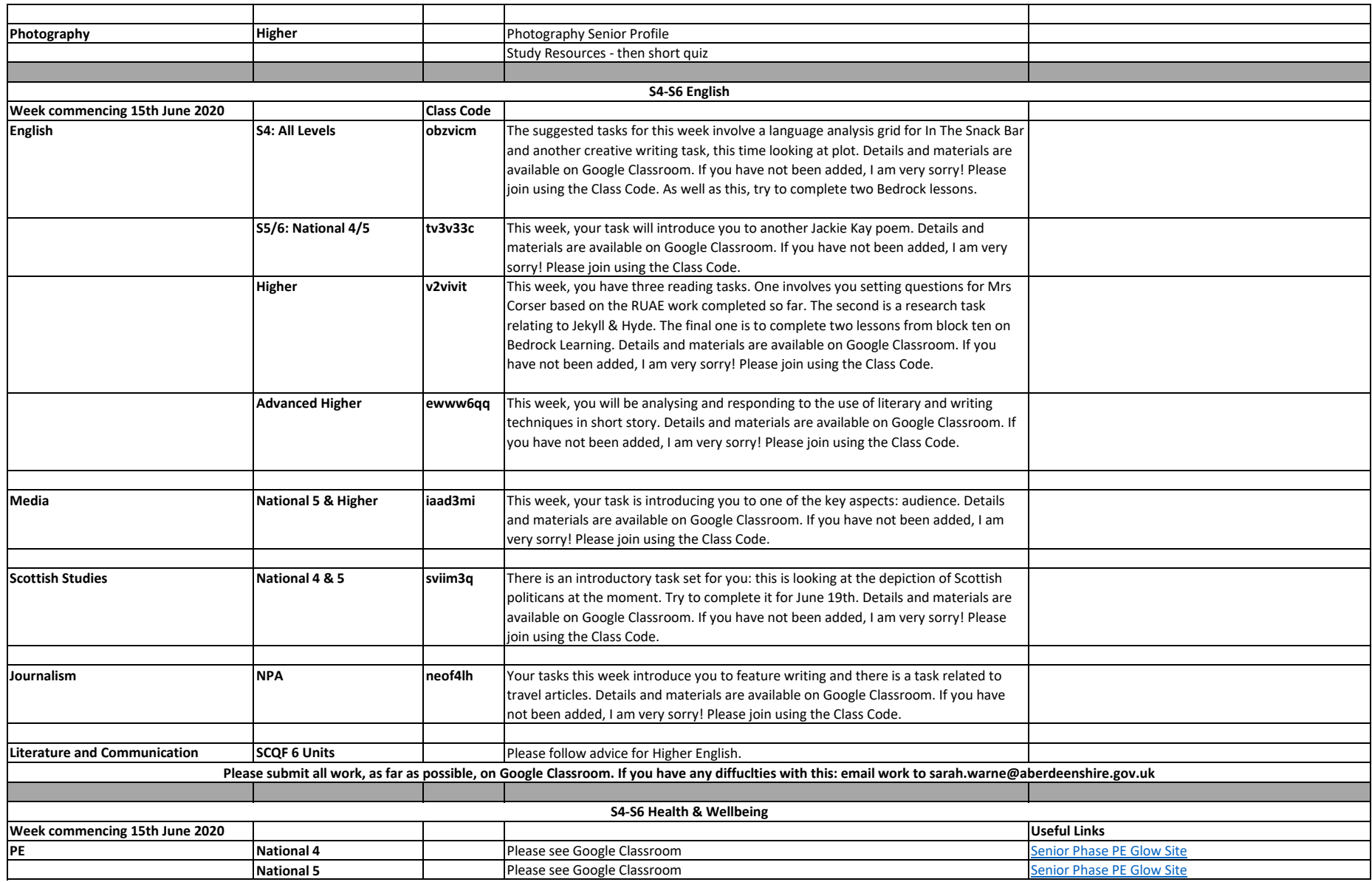

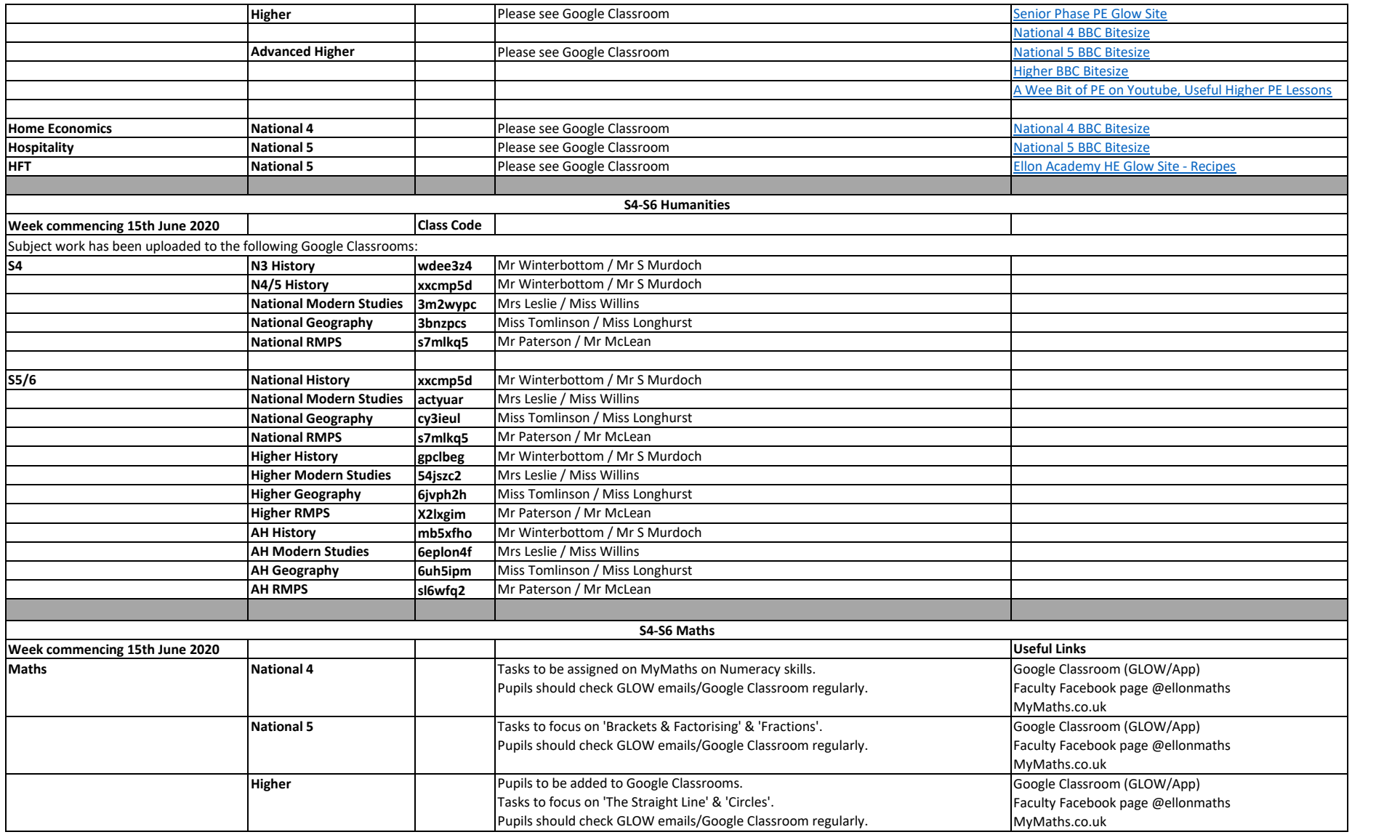

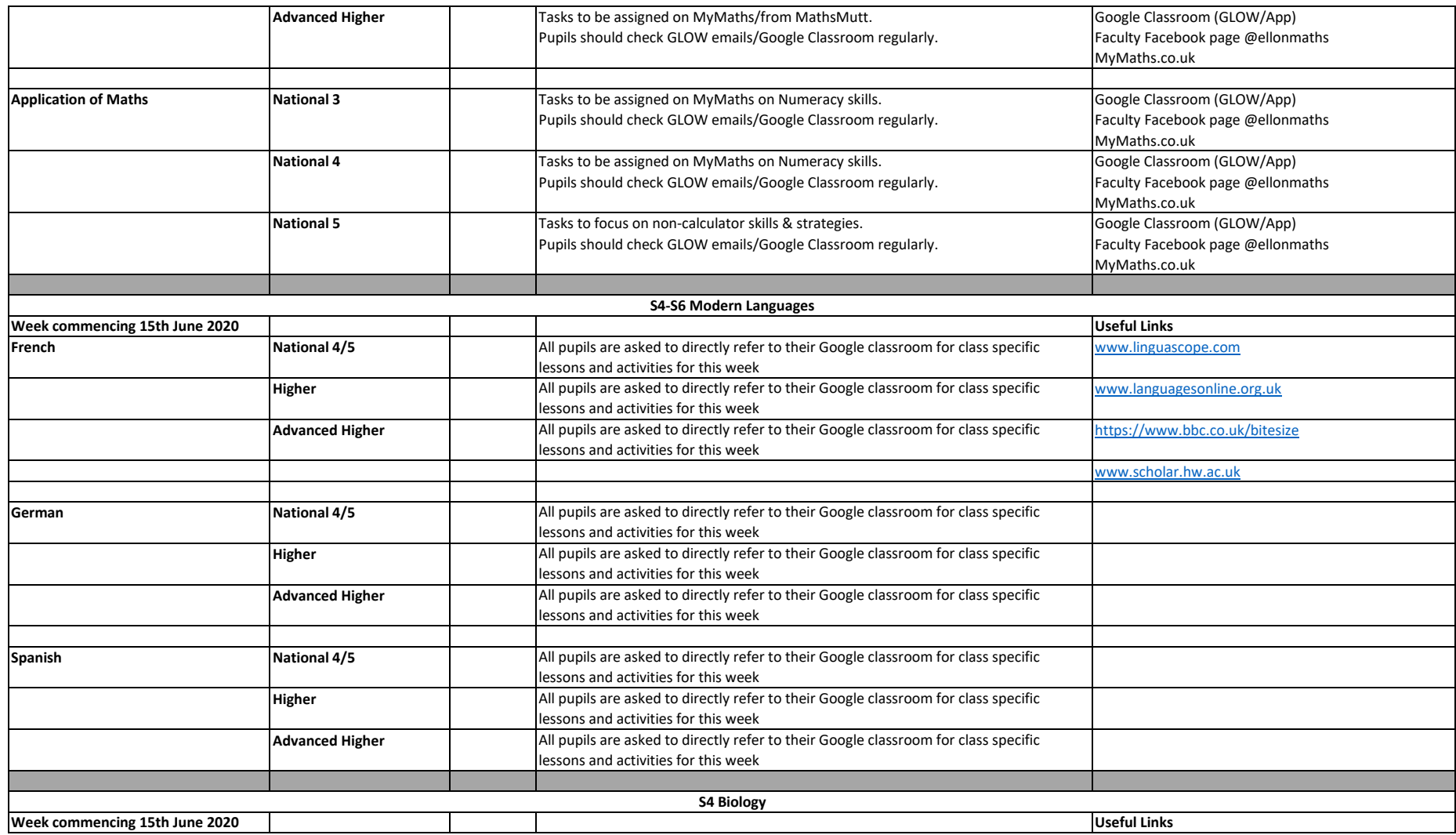

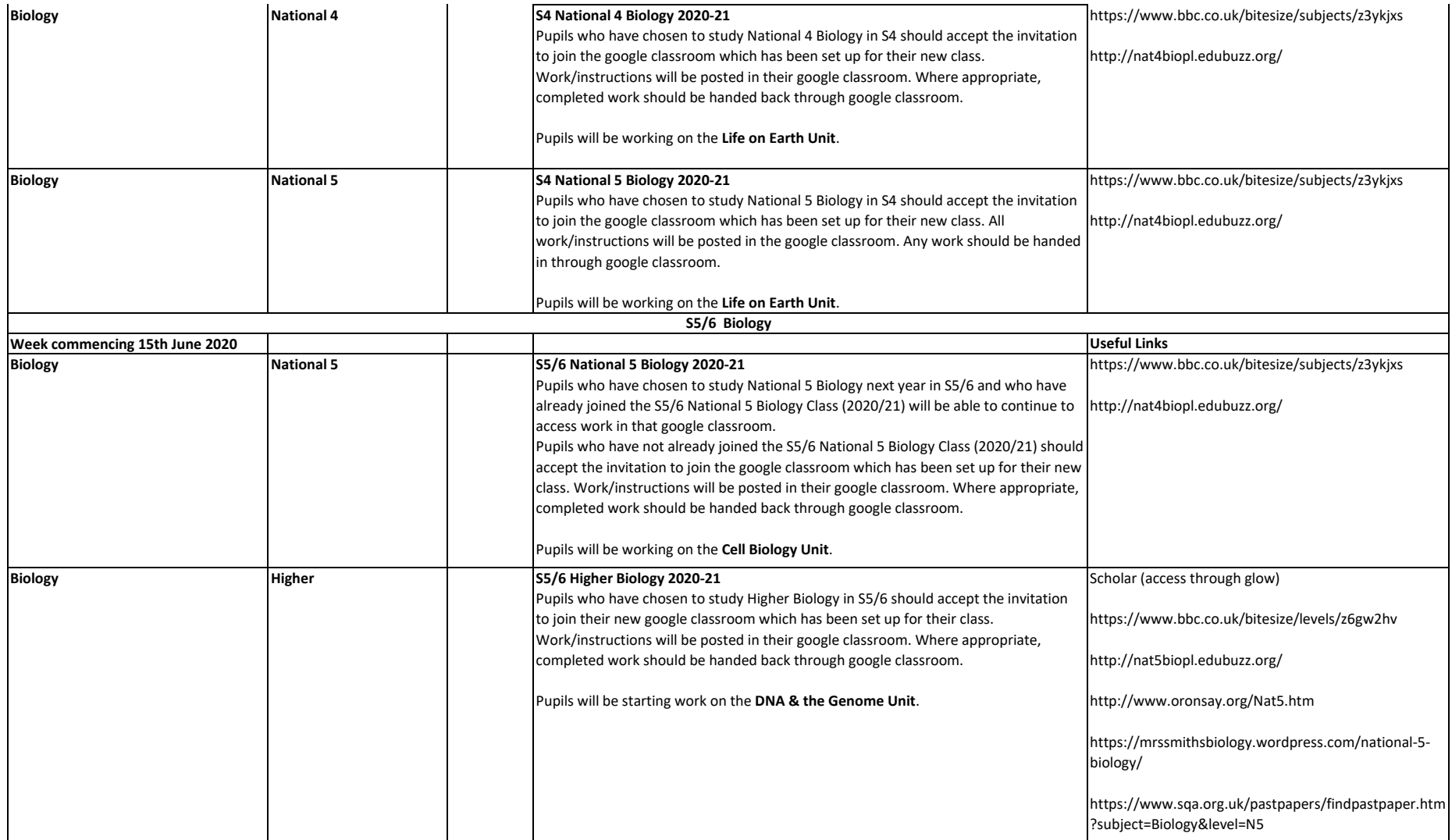

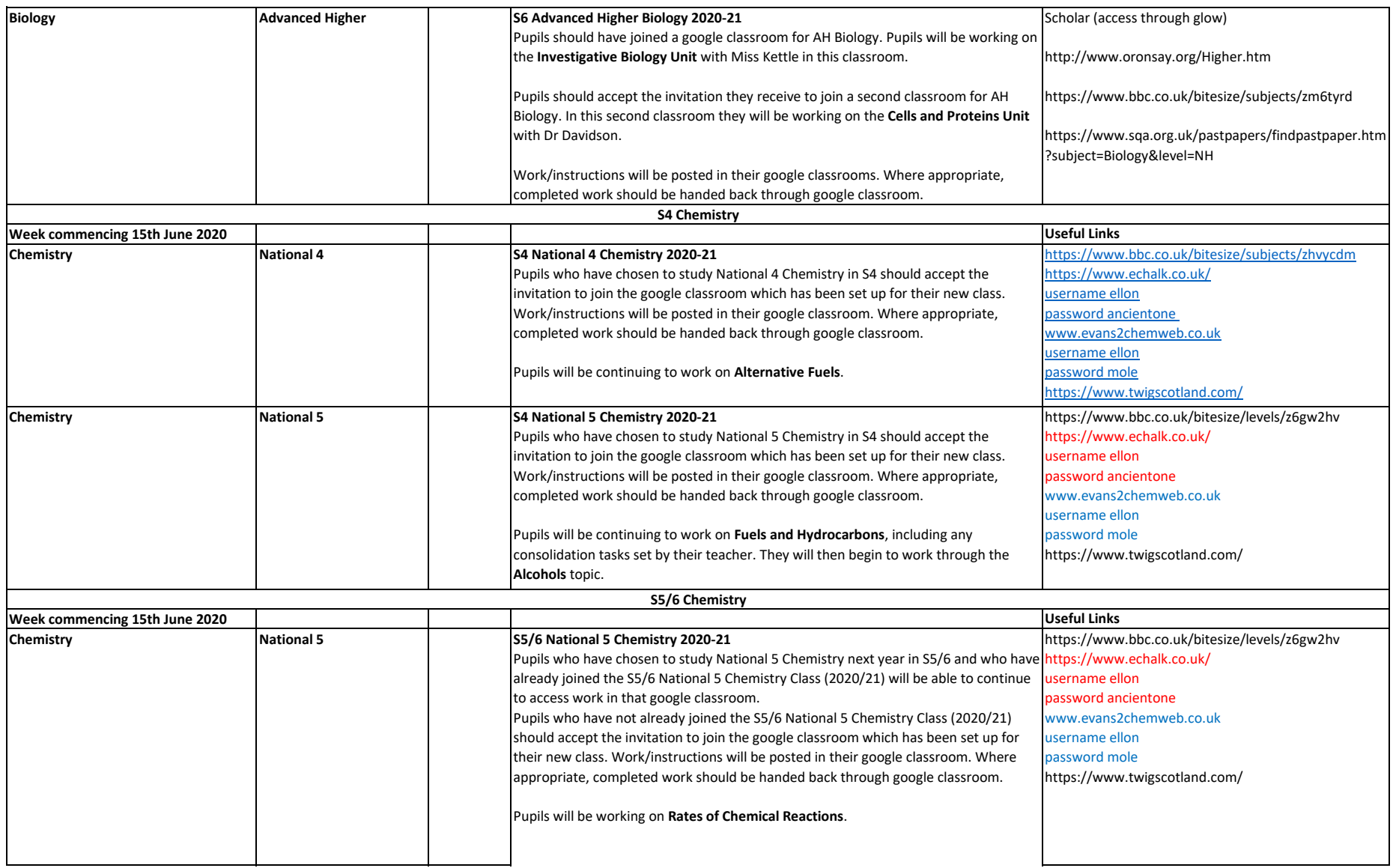

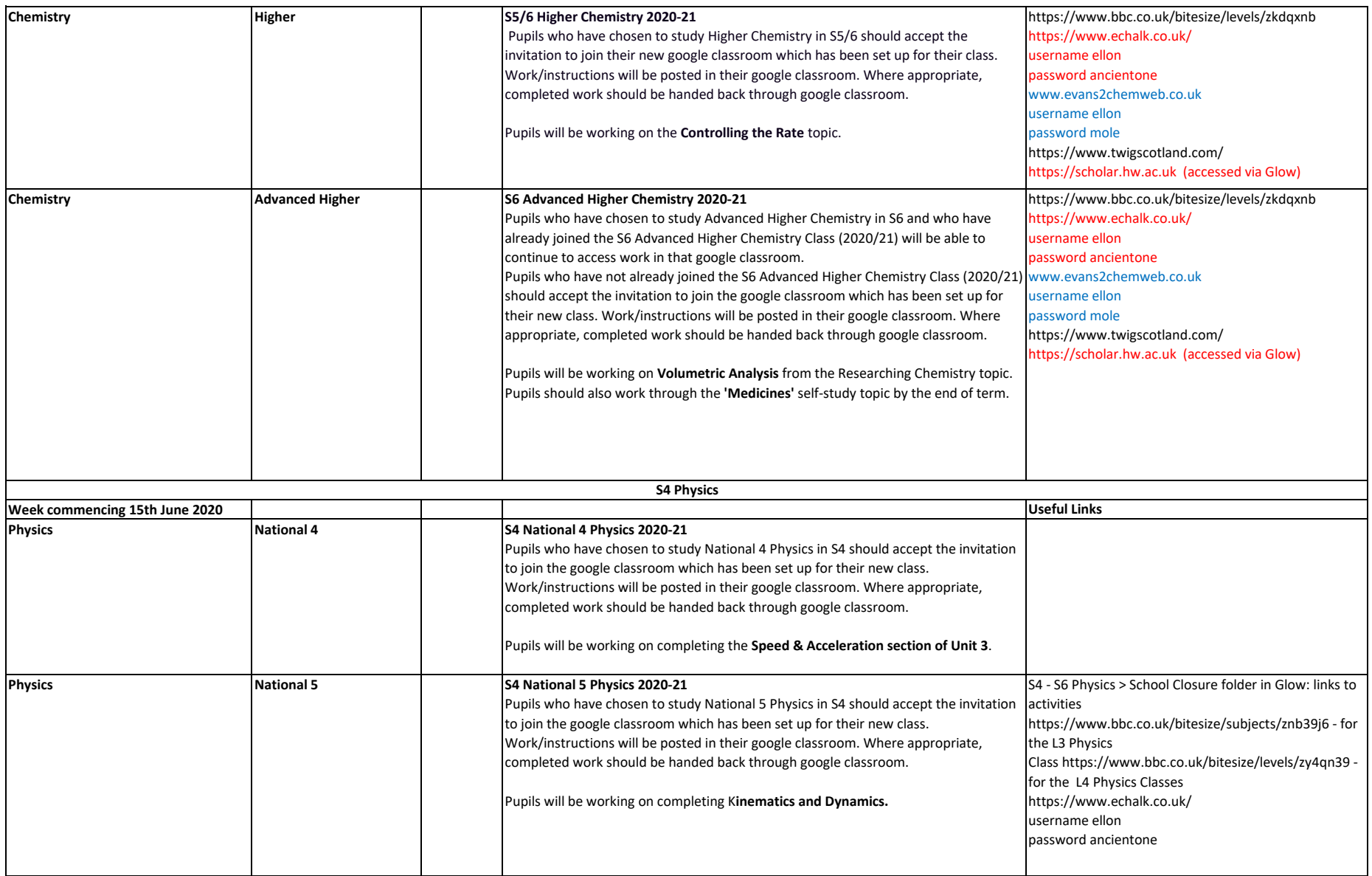

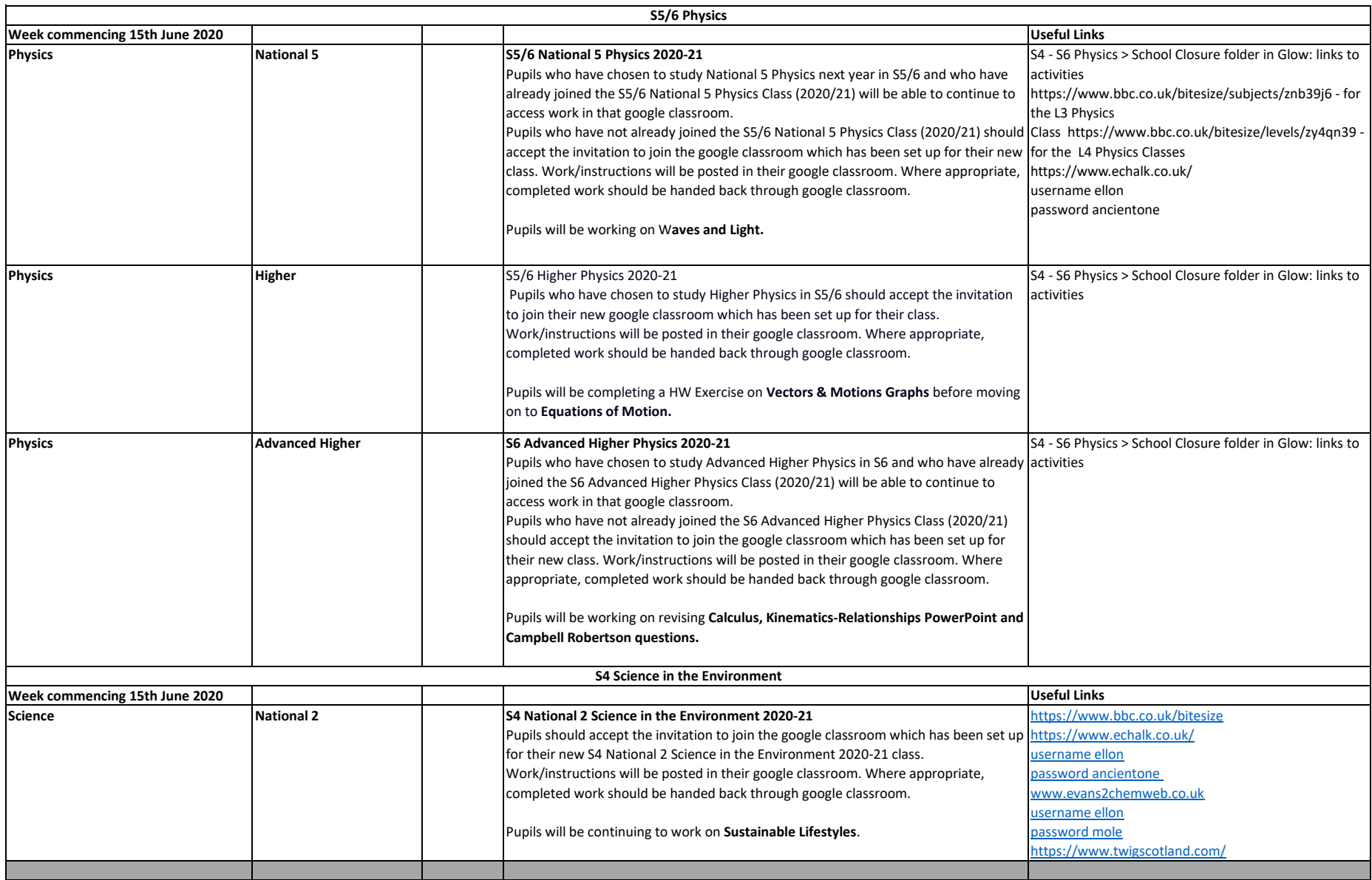

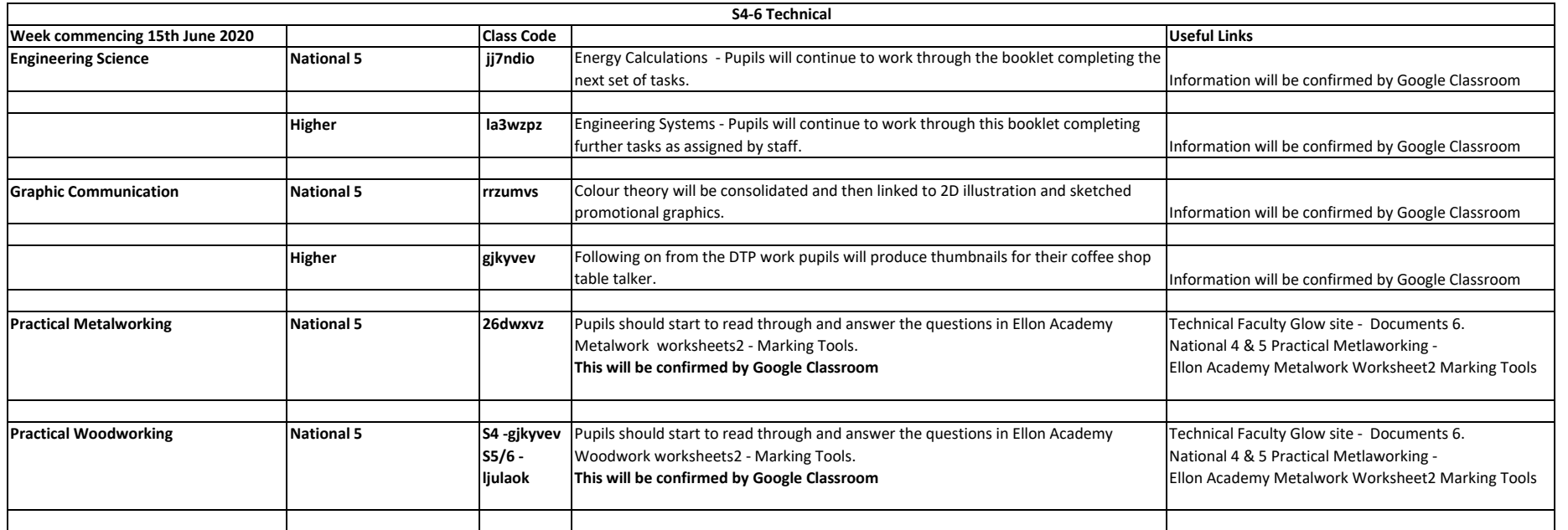